#### Incremental Backup for Linux

#### Khalid Baheyeldin

#### May 2018

#### http://2bits.com

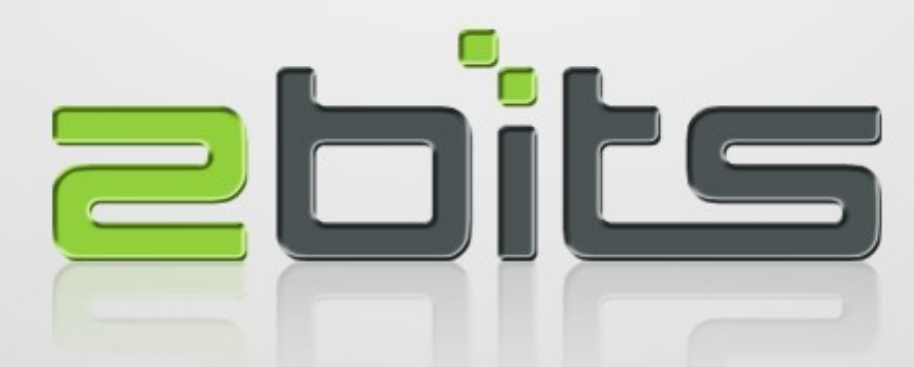

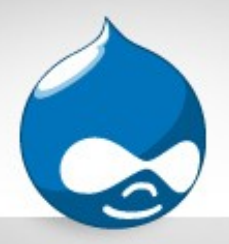

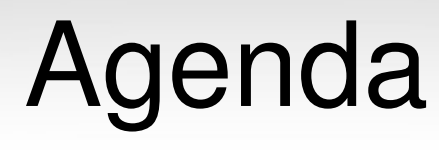

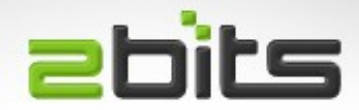

- Why Backup?
- What is Backup (and what is not)?
- Incremental Backup
- Discussion

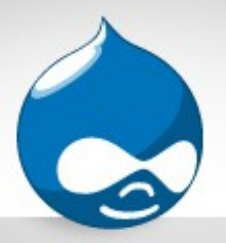

# Why Backup?

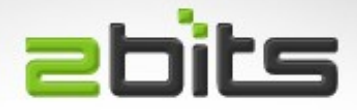

- Hardware Lifetime
	- Specially moving parts: hard disk
- Human Errors
	- Deleting or overwriting files by mistake
	- Running SQL UPDATE without WHERE
- Disasters
	- Physical Theft
	- Fire, Lightening
- Increasingly Hostile Internet
	- Ransomware

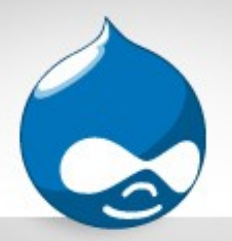

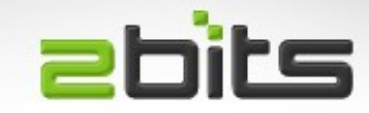

• One (or more) safe copy of your *data* and *configuration*, for the purpose of recovering from certain events

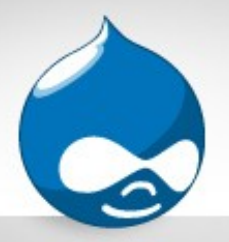

## **Criteria**

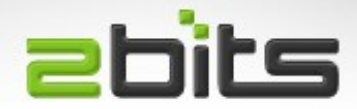

• Complete

– Metadata, timestamps, ownerships, ...

- Portable
	- cpio on Motorola vs. Intel
- Immutable
	- Cannot be changed (e.g. ransomware)
- Off site
	- Disaster, theft
- Speed of recovery

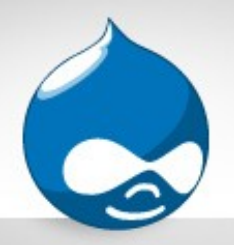

## NOT Backup if ...

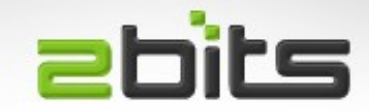

- In Same Machine
	- Theft, disaster, human error
- Not Immutable
	- RAID, LVM, ZFS
	- File sync (e.g. Rsync, to the same remote copy. Human error)
- Not Versioned

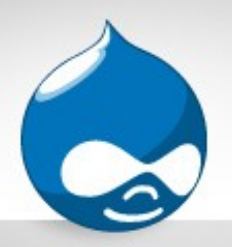

## Devices and Media

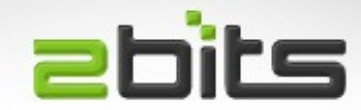

• Tapes

- Used to be less cost per MB
- Robotic Tape Library (rotation, eject for off site)
- Nowadays: several standards
	- Though LTO is winning
- Drives and media are expensive

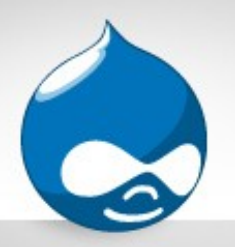

## Devices and Media

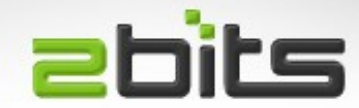

- USB Drives
	- Readily available
	- High CPU utilization
	- Speed not great with USB 2.0

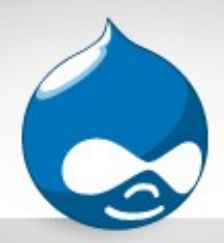

### Disk Dock

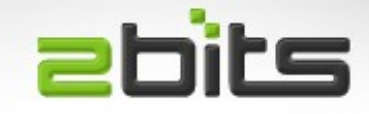

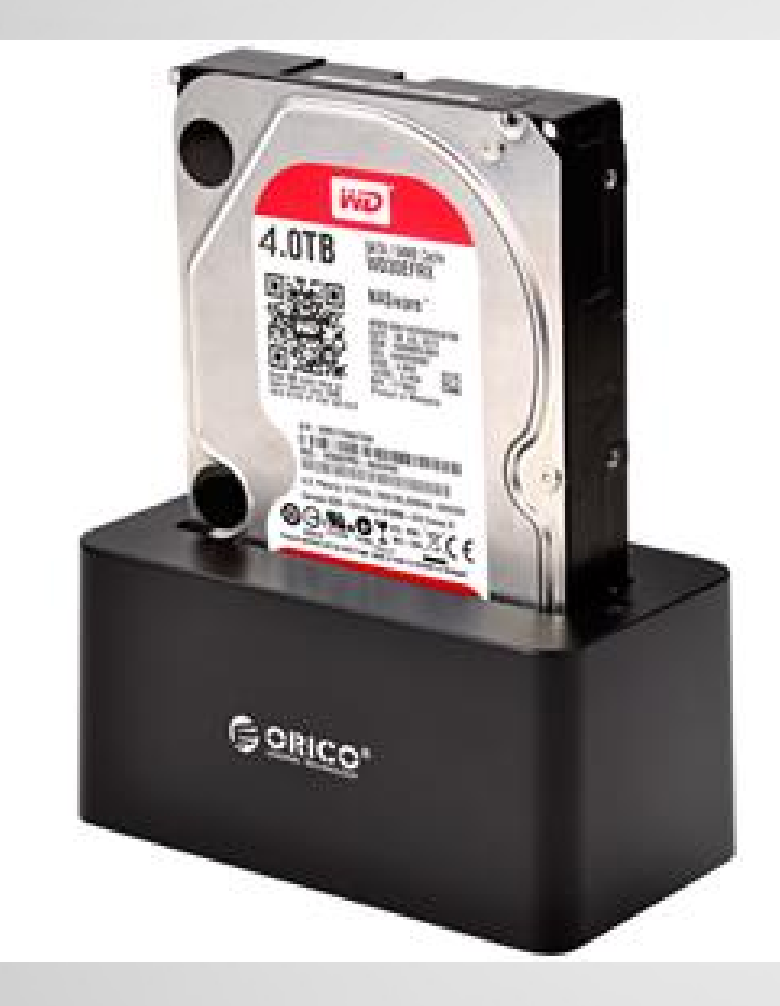

- With pair of high capacity disk drives
- Each used in rotation
- Keep one off site
- USB 3.0 most common now
- eSATA is what I use
- Dual disk models (second slow?)

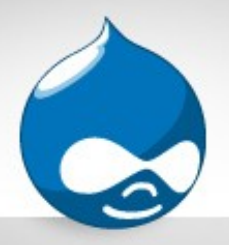

### Laptops

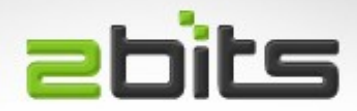

- Two laptops
- Uses cron for daily rsync
- To the home server (/home/foo/laptop)
- The home server is incrementally backed up daily

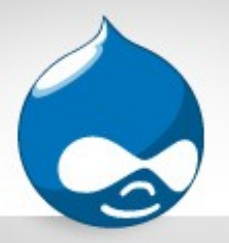

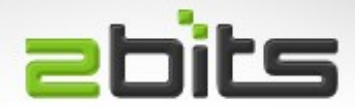

- FolderSync Android App
- Syncs to home server using SFTP

– Only needs ssh enabled on server

- Once daily
- Only when on A/C power, and specific WiFi SSID is connected

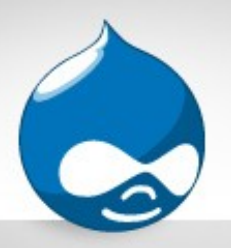

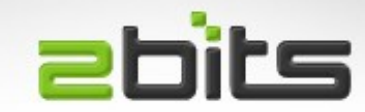

- The **dump** and **restore** programs
- First appeared in AT&T UNIX V6 (late 1970s)
- Works at the file system level (not the file/directory level)
- Does not change read timestamp
- Supported in ext2, ext3, ext4 filesystems
- Supports 'Towers of Hanoi' scheme

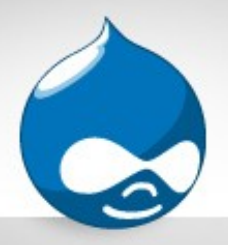

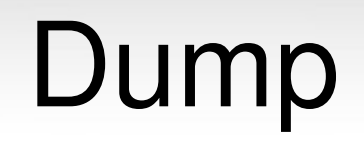

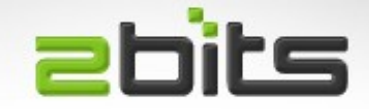

- Both run from cron, on the home server
- Full Backup, Sunday:

– dump -0 -z -f /mnt/disk1/yymmdd.dump /

- Incremental Backup (other days, files changed since lower level):
	- dump -1 -z -f /mnt/disk1/Monday.dump /

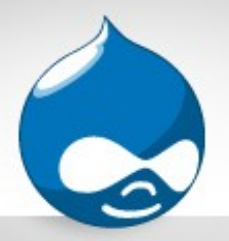

Dump

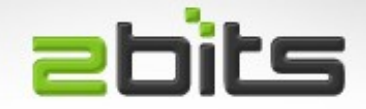

- DUMP: Date of this level 0 dump: Sun Apr 29 04:01:02 2018
- DUMP: Dumping /dev/sda1 (/) to /backup/0/backup-2018-04-29.dump
- DUMP: Label: none
- DUMP: Writing 64 Kilobyte records
- DUMP: Compressing output at compression level 2 (zlib)
- DUMP: mapping (Pass I) [regular files]
- DUMP: mapping (Pass II) [directories]
- DUMP: estimated 144277135 blocks.
- DUMP: Volume 1 started with block 1 at: Sun Apr 29 04:04:14 2018

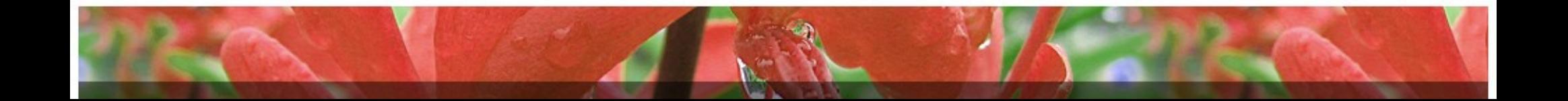

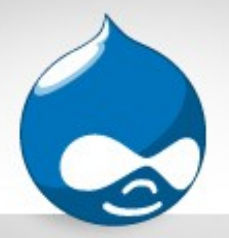

...

Dump

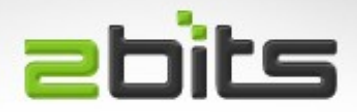

 DUMP: dumping (Pass IV) [regular files] DUMP: 2.51% done at 12049 kB/s, finished in 3:14 DUMP: 6.14% done at 14762 kB/s, finished in 2:32

 DUMP: 98.67% done at 20630 kB/s, finished in 0:01 DUMP: 99.66% done at 19969 kB/s, finished in 0:00 DUMP: Closing /backup/0/backup-2018-04-29.dump DUMP: Volume 1 completed at: Sun Apr 29 06:04:43 2018 DUMP: Volume 1 took 2:00:29

DUMP: Volume 1 transfer rate: 14691 kB/s

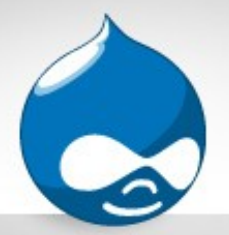

Dump

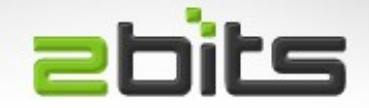

 DUMP: Volume 1 144013248kB uncompressed, 106201815kB compressed, 1.357:1

DUMP: 144013248 blocks (140637.94MB) on 1 volume(s)

DUMP: finished in 7229 seconds, throughput 19921 kBytes/sec

DUMP: Date of this level 0 dump: Sun Apr 29 04:01:02 2018

DUMP: Date this dump completed: Sun Apr 29 06:04:43 2018

DUMP: Average transfer rate: 14691 kB/s

 DUMP: Wrote 144013248kB uncompressed, 106201815kB compressed, 1.357:1

DUMP: DUMP IS DONE

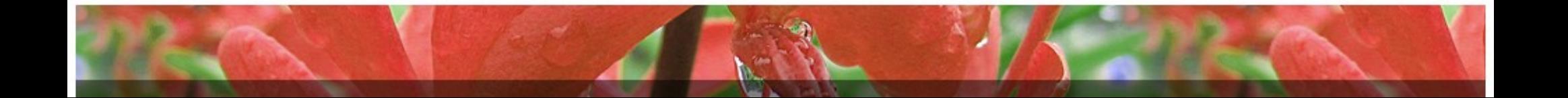

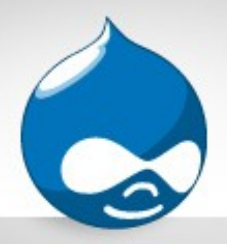

Restore

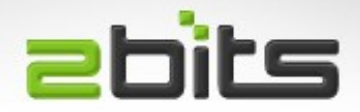

- Interactive mode
	- Good for select files (recovery from limited human error)
- Batch mode (full restoration)
	- Used it when hard disk died on home server

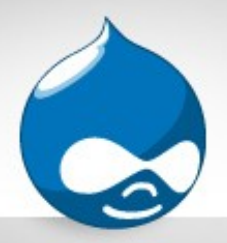

### **Exclusions**

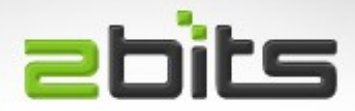

- Movies recorded OTA to PVR
	- Raw size is too big
	- Transcoding necessary (6:1 reduction)
	- Rare changes, usually added to only
	- Separate pair of USB 3.0 disks
	- Manual process, with scripts

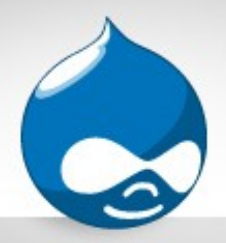

### **Exclusions**

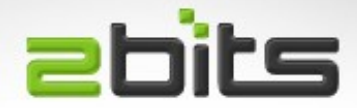

- Family Photos
	- Less frequent additions
	- Full backup using tar, weekly
	- Same disk as 'dump'

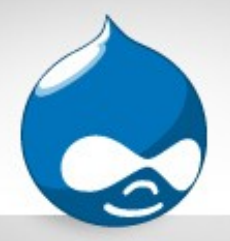

#### **Exclusions**

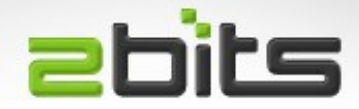

• Family Photos

2018-04-29 06:04:43: Renaming last exclude backup to prev 2018-04-29 06:04:45: Renaming last exclude complete 2018-04-29 06:04:45: Creating new exclude backup to: /backup/0/excludes.tar tar: Removing leading `/' from member names 2018-04-29 08:10:22: Exclude backup complete

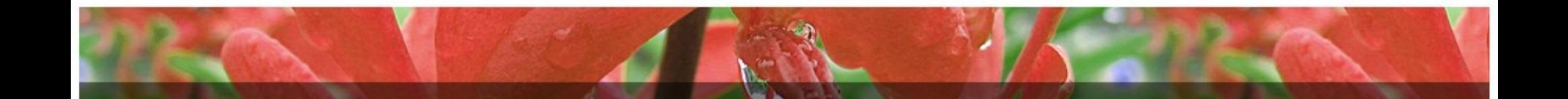

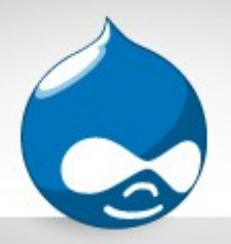

## Off Site Backup

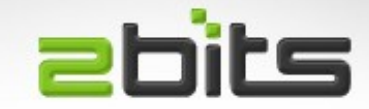

- Physical disk off premise (friend or relative)
	- Encryption
- Safe deposit box in a bank

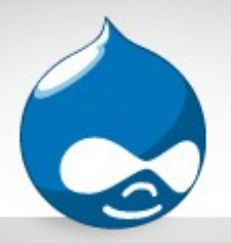

## Cloud Backup?

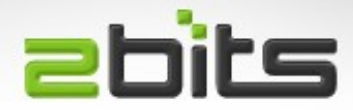

- Bandwidth intensive
- Can be expensive
- Recovery can be slow
- Not your computer ...
	- Can go out of business
	- Can leak information

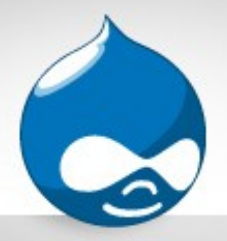

#### **Discussion**

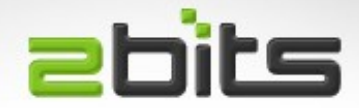

- Questions?
- What do *you* use for backup?